<<案例解说MATLAB典型控制应用>>

, tushu007.com

 $<<$  MATLAB  $>>$ 

- 13 ISBN 9787121119637
- 10 ISBN 7121119633

出版时间:2010-10

页数:345

PDF

更多资源请访问:http://www.tushu007.com

 $<<$  MATLAB  $>>$ 

MATLAB是当今世界上使用最为广泛的数学软件,它具有相当强大的数值计算、数据处理、系统分析 MATLAB在以下的领域里解决各种问题是一个十分有效的工具:工业研究与开发;数学教学,特别是 MATLAB不仅作为科学数值计算软件而被使用,事实上,MATLAB提供了一系列的面向各个工程领域 的功能极其强大的工具箱,使得MATLAB已经成为科研界的一个通用软件,有极其庞大的用户群和开

, tushu007.com

MATLAB

**MATLAB** 

 $P_{\rm C}$ 

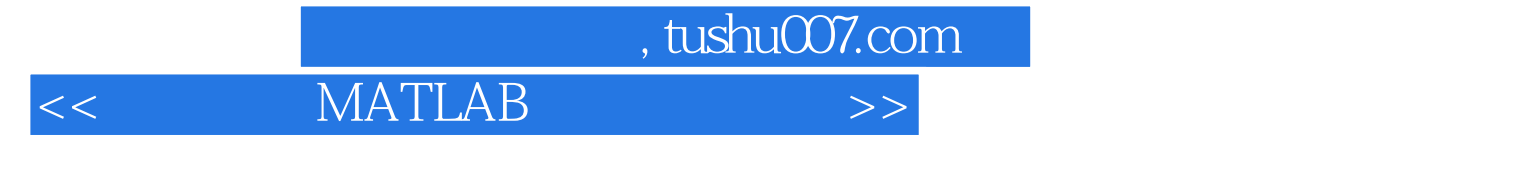

MATLAB MATLAB I/O

MSComm

www.hxedu.com.cn<br>MATLAB  $MATLAB$   $\sim$ , tushu007.com

 $MATLAB$ 

1 MATLAB 1.1 MATLAB 1.1.1 MATLAB 1.1.2 MATLAB 1.1.3 MATLAB的功能及系统组成 1.1.4 MATLAB的工作空间 1.2 MATLAB的集成环境 1.2.1 MATLAB 1.2.2 1.2.3 M 1.3 MATLAB 1.3.1  $1.32$   $1.33$   $1.34$   $1.35$ MATLAB 1.4 MATLAB 1.4.1 GUI 1.4.2 GUI 1.4.3 1.4.4  $2 \quad 21 \quad 21 \quad 21.1 \quad 21.2$  $21.3$   $21.4$   $21.5$ 2.2 PC DAS 2.2.1 2.2.2 2.2.3 DAS 2.3  $231$   $232$   $233$   $234$  $235$   $236$   $24$ 2.4.1 PCI-1710HG 2.4.2 NI PCI-6023E 3 MATLAB 3.1  $MATLAB$  3.1.1  $31.2$   $31.3$  $31.4$  MATLAB  $32$  MATLAB  $32.1$   $32.2$ AI AD 3.2.3 AO DA 3.2.4 3.2.5 3.3  $MATLAB$   $331$   $332$   $4$  $4.1$  AI  $4.1.1$   $4.1.2$   $4.1.3$ 4.2 AO 4.2.1 4.2.2 4.2.3 4.3  $DI$  4.3.1 4.3.2 4.3.3 4.4 DO 4.4.1 4.4.2 4.4.3 4.5 4.5 4.5 4.5.1 4.5.2 4.5.3 5 NI 5.1 AI  $51.1$   $51.2$   $51.3$   $52$   $DI$   $521$  $5.22$   $5.3$   $5.3$   $5.3$   $5.3$   $5.4$  $541$   $542$   $543$   $6$  MATLAB  $61$  6.1.1 RS-232C 6.1.2 RS-485 6.1.3  $61.4 \text{ PC}$   $61.5$   $61.6$   $62 \text{ MATLAB}$  $621$  MATLAB  $622$  IO  $623$  6.2.4  $625$   $626$   $627$   $628$   $629$ 7 MATLAB 2.1 PC PC 2.1.1  $7.1.2$   $7.1.3$   $7.2$  PC  $7.2.1$   $7.2.2$ 7.2.3 7.3 PC 7.3.1 7.3.2 7.3.3 7.4 PC PLC 7.4.1 7.4.2 7.4.3 7.5 PC GSM  $7.5.1$   $7.5.2$   $7.5.3$   $7.6$  PC DCS 7.6.1 7.6.2 7.6.3 7.7 PC IO DCS  $7.7.1$   $7.7.2$   $7.7.3$ 

 $\alpha$ 

<<案例解说MATLAB典型控制应用>>

- 1.
- $2.$
- extending to the BCD and ASCII

.

 $3.$  $9$  $4.$ 

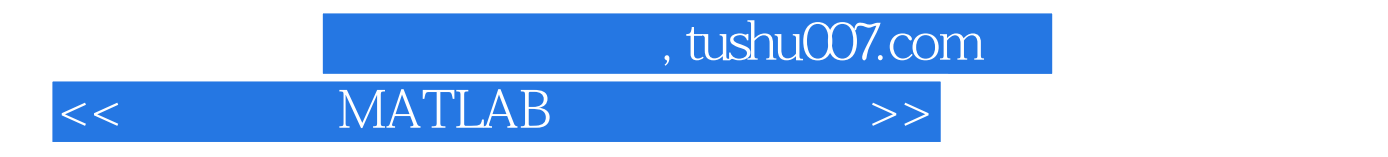

 $\verb|MATLAB|$ 

**MATLAB MATLAB** 

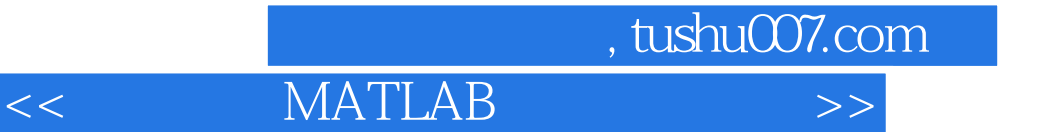

本站所提供下载的PDF图书仅提供预览和简介,请支持正版图书。

更多资源请访问:http://www.tushu007.com